estat Icmean — Latent class marginal means

| Description          | Menu           | Syntax   | Options |
|----------------------|----------------|----------|---------|
| Remarks and examples | Stored results | Also see |         |

### Description

estat lcmean is for use after gsem but not sem.

estat lcmean reports a table of the marginal predicted means of each outcome within each latent class.

marginsplot can be used after estat lcmean to plot the marginal predicted means for each class.

#### Menu

Statistics > LCA (latent class analysis) > Class marginal means

# Syntax

```
estat lcmean [, options]
```

| options         | Description                                         |
|-----------------|-----------------------------------------------------|
| nose            | do not estimate SEs                                 |
| post            | post margins and their VCE as estimation results    |
| display_options | control column formats, row spacing, and line width |

collect is allowed; see [U] 11.1.10 Prefix commands.

## Options

nose suppresses calculation of the VCE and standard errors.

post causes estat lcmean to behave like a Stata estimation (e-class) command. estat lcmean posts the vector of estimated margins along with the estimated variance-covariance matrix to e(), so you can treat the estimated margins just as you would results from any other estimation command.

### **Remarks and examples**

See [SEM] Example 50g, [SEM] Example 53g, and [SEM] Example 54g.

#### stata.com

display\_options: vsquish, fvwrap(#), fvwrapon(style), cformat(%fmt), pformat(%fmt), sformat(%fmt), and nolstretch.

#### Stored results

estat lcmean stores the following in r():

| Scalars<br>r(N)                      | number of observations                                                                                                    |
|--------------------------------------|----------------------------------------------------------------------------------------------------|
| Macros<br>r(title)                   | title in output                                                                                                    |
| Matrices<br>r(b)<br>r(V)<br>r(table) | estimates<br>variance–covariance matrix of the estimates<br>matrix containing the margins with their standard errors, test statistics, <i>p</i> -values, and<br>confidence intervals |
| estat lcmean with th                 | e post option also stores the following in e():                                                                                                    |
| Scalars<br>e(N)                      | number of observations                                                                                                    |
| Macros<br>e(title)<br>e(properties)  | title in output<br>b V                                                                                                    |

| e(brobereren) | 5 1                                         |
|---------------|---------------------------------------------|
| Matrices      |                                             |
| e(b)          | estimates                                   |
| e(V)          | variance-covariance matrix of the estimates |
|               |                                             |

### Also see

- [SEM] gsem Generalized structural equation model estimation command
- [SEM] gsem postestimation Postestimation tools for gsem
- [SEM] Example 50g Latent class model
- [SEM] Example 53g Finite mixture Poisson regression
- [SEM] Example 54g Finite mixture Poisson regression, multiple responses

Stata, Stata Press, and Mata are registered trademarks of StataCorp LLC. Stata and Stata Press are registered trademarks with the World Intellectual Property Organization of the United Nations. StataNow and NetCourseNow are trademarks of StataCorp LLC. Other brand and product names are registered trademarks or trademarks of their respective companies. Copyright (c) 1985–2023 StataCorp LLC, College Station, TX, USA. All rights reserved.

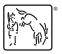

For suggested citations, see the FAQ on citing Stata documentation.